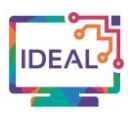

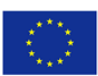

# **MADMAGZ TUTORIAL**

# **1. Link**

[https://madmagz.com](https://madmagz.com/)

# **2. Short description of the tool**

*Madmagz* is a tool to create your own magazine. Alone or in teams, create your magazine on the themes of your choice, in print or online.

You can create a magazine, a school newspaper, a brochure, a newsletter, a catalogue. It's easy to use. The professional graphic designers of the website provide different layouts. You have also the possibility to design your own layout with them.

*Madmagz* enables you to create personalised, interactive content, online or on paper. It is accessible to language teachers and also to learners.

The site is accessible on all browsers and available in English and French, and the magazine can be created in the language of your choice.

# **3. Which language competences can be developed with the help of this tool?**

- Written production  $-$  general range, creative writing.
- Production strategies.
- Mediating a text.
- Mediating concept.
- Strategies to explain a new concept.

#### **4. The requirements concerning the tool**

It is a free access tool via its website. Subscriptions are available and give access to many services.

#### **5. Language of the tool**

The *Madmagz* website is presented and used in English and French. The language used in the magazine remains free.

#### **6. Suggested language level (A1-C2)**

#### $\Box$ A1  $\boxtimes$ A2  $\boxtimes$ B1  $\boxtimes$ B2  $\boxtimes$ C1  $\boxtimes$ C2

**7. What competences from DigCompEdu Framework does the tool develop?**

- 
- 
- 6. Facilitating learners' digital competence 6.2 Digital communication and collaboration
- 2. Digital resources 2.2 Creating and modifying digital resources
- 5. Empowering Learners 5.3 Actively engaging learners
	-
	- 6.3 Digital content creation

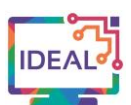

# **8. How can the tool be used by teachers/learners?**

*Madmagz* is a tool for language teachers to use as a learning and teaching resource. They can create content available to their learners. They can also propose this tool as a learning exercise to strengthen adult learners' writing skills, as well as research, analysis and synthesis.

This tool is suitable for collective language learning. Adult learners can work together to create a personalised magazine containing their written work. It is a very effective tool that combines learning and enjoyment.

# **9.** Case study – example

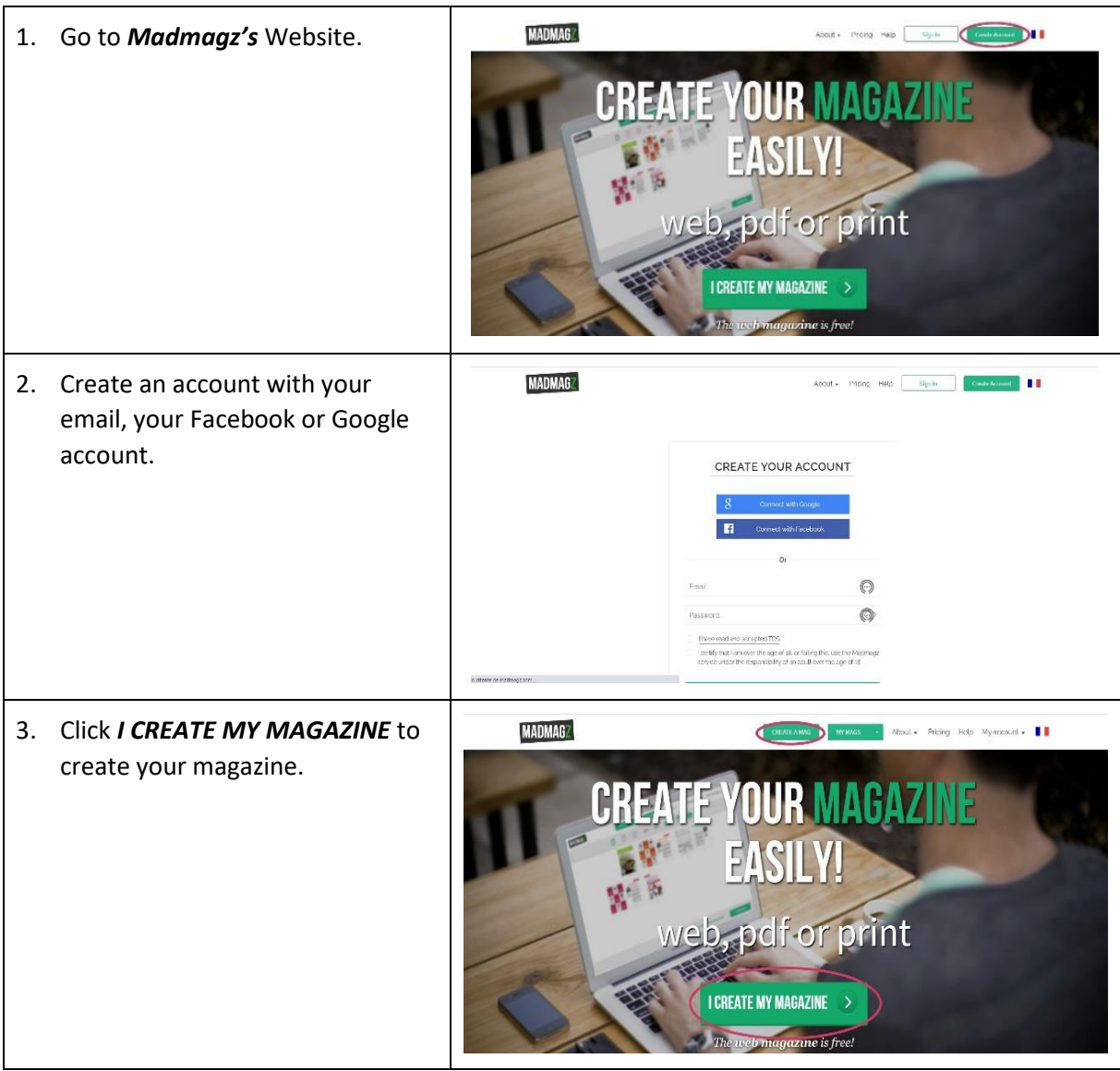

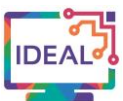

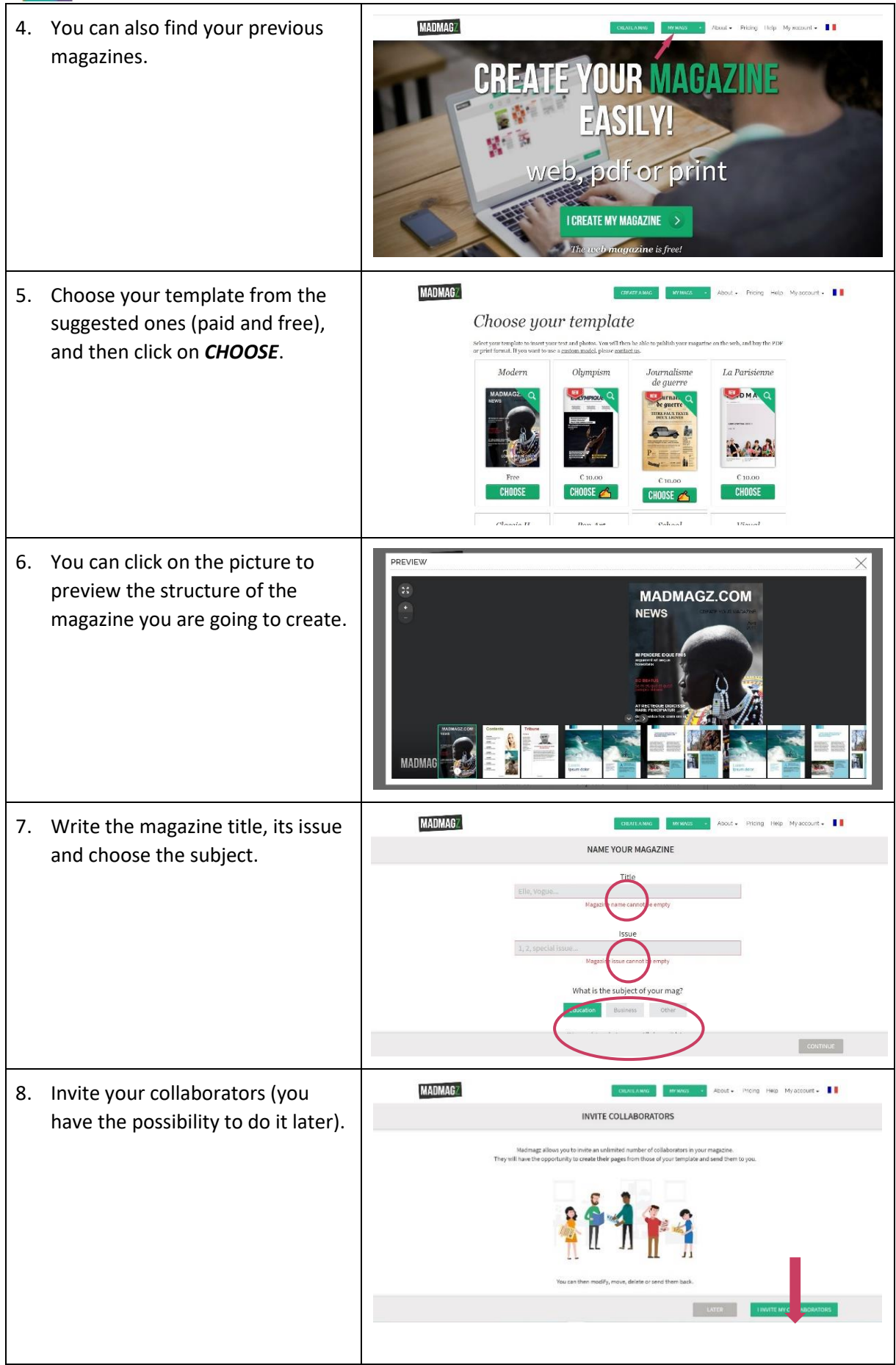

This project has been funded with support from the European Commission. This publication [communication] reflects the views only of the author, and the Commission cannot be held responsible for any use which may be made of the information contained therein. Project Nr. 2019-1-DE02-KA204-006523

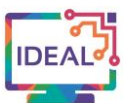

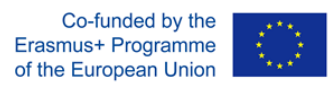

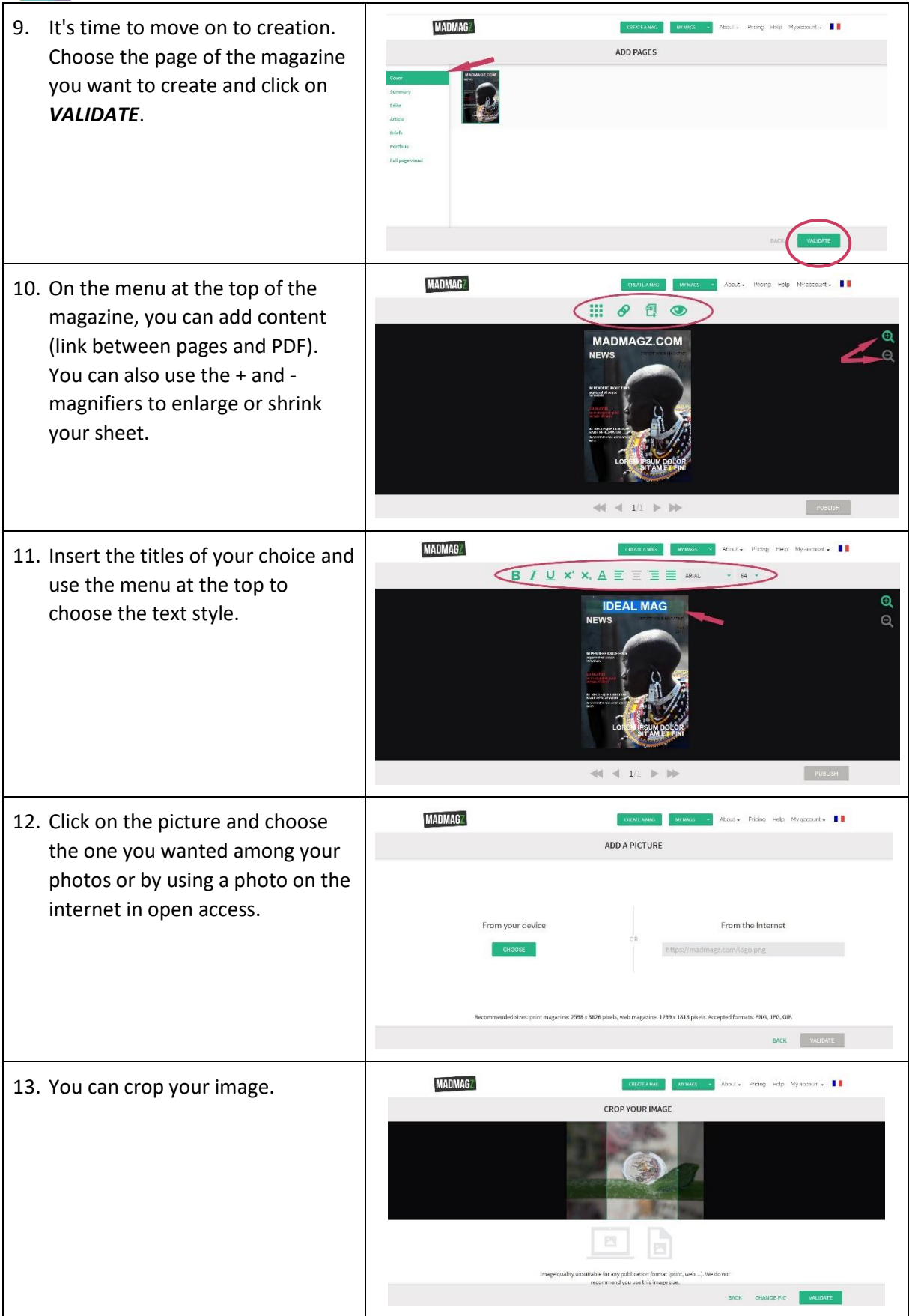

This project has been funded with support from the European Commission. This publication [communication] reflects the views only of the author, and the Commission cannot be held responsible for any use which may be made of the information contained therein. Project Nr. 2019-1-DE02-KA204-006523

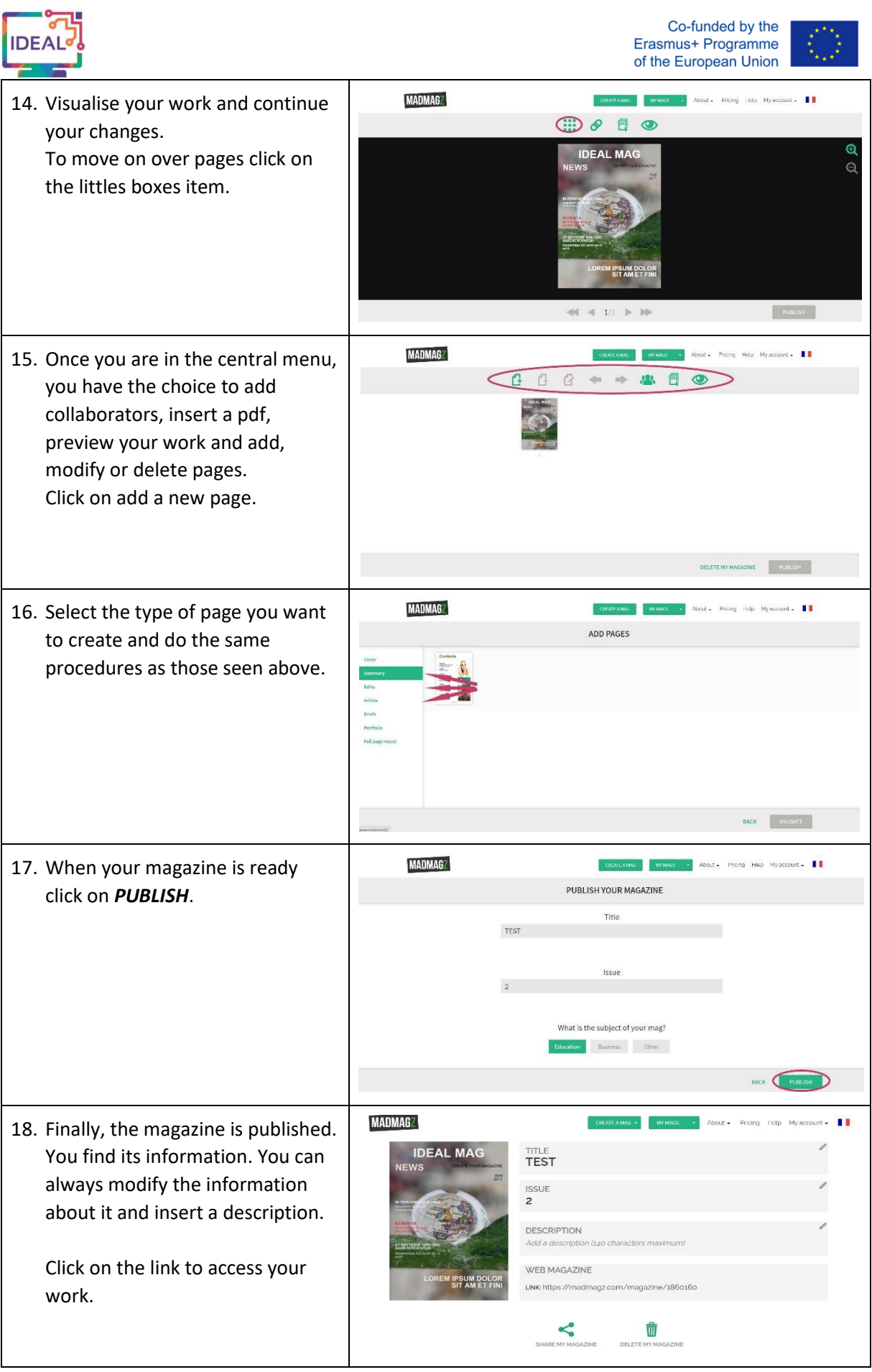

This project has been funded with support from the European Commission. This publication [communication] reflects the views only of the author, and the Commission cannot be held responsible for any use which may be made of the information contained therein. Project Nr. 2019-1-DE02-KA204-006523

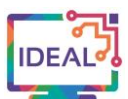

# **10. Things you have to bear in mind when using the tool**

- *Madmagz* provides learning and fun resources for language teachers.
- It is a free website and a paid subscription gives access to more services.
- Only available in French and English.
- You have the possibility to print the work done.
- **Madmagz** can be used collectively.
- Your work is automatically saved.

# **11. Similar tools**

Not found.

This work is licensed under a Creative Commons Attribution-ShareAlike 4.0 International License

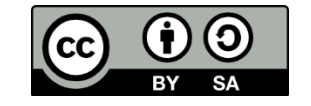